## **Programozás III - Vizuális és Eseményvezérelt Programozás (C#)**

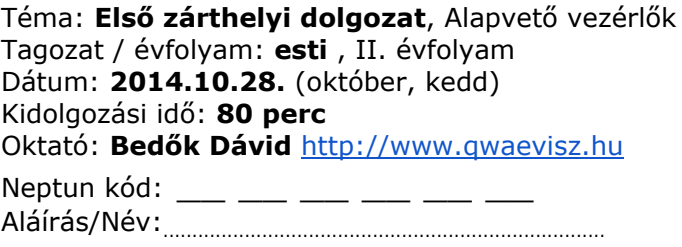

A feladat megoldása során csak offline súgót és az IntelliSense-t lehet használni. A feladatot óra végén hálózaton keresztül kell majd beadni. Csak az a feladat kerül értékelésre, mely hiba nélkül lefordul. Az alkalmazás értékelésében a nem OOP szemléletű megoldásért hibapont jár, illetve a GUI felületének hanyag kivitelezése is okozhat pontlevonást.

Készítsen Visual Studio 2012-ben ablakos alkalmazást (*WPF*), mely az alábbi leírt feladatra ad megoldást. *WinForm*os megvalósítás nem ér pontot. Ahol jelezve van, *adatkötést* használjon, azonban a rossz adatkötésnél többet ér, ha pl. eseménykezelőben oldja meg a problémát.

Gyufásskatulya gyűjtő klub tagjainak adatait szeretnénk eltárolni, és megjeleníteni egy ablakos alkalmazás keretében. A klub tagjairól csupán egyedi nevüket, és a gyufásdoboz típusonkénti darabszámát tároljuk el.

Legyen egy olyan adatmodellünk, mely képes pl. az alábbi adatok tárolására: *Katalin* a gyűjtő klub tagja, és az alábbi gyűjteménnyel rendelkezik: 5 db *60-as évek*, 3 db *80-as évek*, 2 db *Állatok* és 1 db *Épületek* sorozatból származó skatulya.

Definiáljon legalább 10 féle sorozatot, és hozzon létre 4-5 klubtagot, véletlenszerű gyűjteménnyel. A sorozatok neveit Enum-ba vegye fel, a személyek nevei lehetnek kódba literálként megadottak. Ne legyen mindenkinek mindenféle sorozatból skatulyája!

Készítsen egy űrlapot, melyen egy lenyíló lista szerepeljen, benne a sorozatok neveivel (dinamikusan), egy *Keresés* feliratú gomb, valamint egy ListBox, melybe majd a keresési eredmények tudnak megjelenni. A *Keresés* gombra kattintva a kiválasztott sorozattal rendelkező személyek nevei jelenjenek meg a ListBoxban.

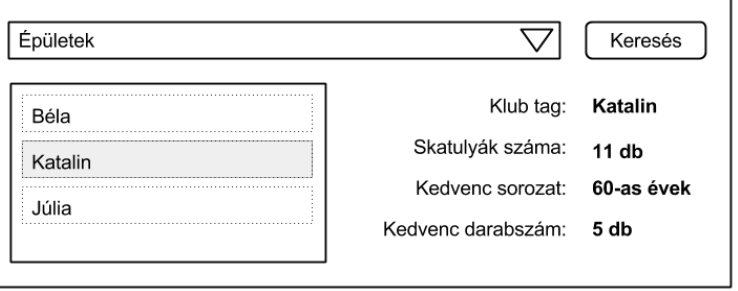

A ListBox bármely elemére kattintva a találati ListBox mellett elhelyezett Grid-en jelenítsük meg, hogy az adott személynek mennyi skatulyája van összesen, valamint melyik sorozatból van a legtöbb neki, és ez pontosan mennyi darabot jelent (*adatkötést* használjon a megvalósításhoz).

A ListBoxon duplán kattintva egy új modálisan megjelenített ablakba jelenítse meg a gyűjtő teljes gyűjteményét egy ListBoxban (típus és darabszám egy sorban). Az ablak fejléce legyen a klub tag neve.